## PRZYKŁAD<sup>1</sup>

Zajmiemy się równaniem 5*<sup>x</sup> −* 4*<sup>y</sup>* = 3 i jego rozwiązaniami w liczbach całkowitych.

Zauważmy najpierw, że równanie to nie ma rozwiązań w liczbach całkowitych ujemnych. Niech teraz *x, y* będą liczbami całkowitymi dodatnimi; obliczmy resztę z dzielenia przez 4 obu stron równania. Wówczas 5*<sup>x</sup> −* 4*<sup>y</sup> ≡* 1 (mod 4), 3 *≡* 3 (mod 4). Wynika stąd, że rozpatrywane równanie nie ma rozwiązań w liczbach całkowitych.

Przykład 2

Znajdź wszystkie rozwiązania w liczbach całkowitych równania 11*<sup>x</sup> −*4*<sup>y</sup>* = 13.

Podobnie, jak w przykładzie 1 zauważamy, że równanie nie ma rozwiązań w liczbach całkowitych niedodatnich. Powinniśmy teraz poszukać odpowiedniego modulo.

Table [Table [Mod  $[11^x - 4^x - 13, 3]$ ,  $\{x, 1, 10\}$ ],  $\{y, 1, 10\}$ ]  $\{ \{0, 2, 0, 2, 0, 2, 0, 2, 0, 2, 0, 2 \}, \{0, 2, 0, 2, 0, 2, 0, 2, 0, 2, 0, 2, 0, 2, 0, 2, 0, 2 \},\$  $\{0, 2, 0, 2, 0, 2, 0, 2, 0, 2, 0, 2\}, \{0, 2, 0, 2, 0, 2, 0, 2, 0, 2, 2, 0, 2, 0, 2, 0, 2\},\$  $\{0, 2, 0, 2, 0, 2, 0, 2, 0, 2, 0, 2\}, \{0, 2, 0, 2, 0, 2, 0, 2, 0, 2, 2, 2, 2, 2, 2, 2\}$  $\{0, 2, 0, 2, 0, 2, 0, 2, 0, 2\}$ 

Moduł 3 się nie nadaje, spróbujmy moduł równy 5.

Table[Table[Mod[11^x-4^y-13, 5], {x, 1, 10}], {y, 1, 10}]  $\{ \{4, 4, 4, 4, 4, 4, 4, 4, 4, 4, 4\}, \{ 2, 2, 2, 2, 2, 2, 2, 2, 2, 2, 2\}, \{ 4, 4, 4, 4, 4, 4, 4, 4, 4, 4, 4, 4\}$  $\{2, 2, 2, 2, 2, 2, 2, 2, 2, 2, 2\}$ ,  $\{4, 4, 4, 4, 4, 4, 4, 4, 4, 4, 4\}$ ,  $\{2, 2, 2, 2, 2, 2, 2, 2, 2, 2, 2\}$ ,  $\{4, 4, 4, 4, 4, 4, 4, 4, 4, 4, 4\}, \{2, 2, 2, 2, 2, 2, 2, 2, 2, 2\}, \{4, 4, 4, 4, 4, 4, 4, 4, 4, 4\},\$  $\{2, 2, 2, 2, 2, 2, 2, 2, 2, 2\}$ 

Tym razem strzał w dziesiątkę! Dla stu rozpatrzonych par różnica lewej i prawej strony równania modulo 5 nie jest zero. Uzasadnijmy to:

$$
11x - 4y - 13 \equiv 1 - (-1)y - 3 \equiv 2 \vee 4 \pmod{5}.
$$

Przykład 3 ([ETL2], ćw. 15, s. 18)

Udowodnij, że jeśli *p* jest liczbą pierwszą nieparzystą, to istnieją dokładnie dwie różne liczby naturalne *x*, *y* spełniające równanie

$$
\frac{2}{p} = \frac{1}{x} + \frac{1}{y}.
$$

Tradycyjnie kilka prób za pomocą Mathematica (sprawdzenie wykonaliśmy także dla liczb, które nie są pierwsze, tzn. dla 1 i 4, oraz dla *p* = 2):

Table[Solve[2/p–1/x–1/y == 0, {x, y }], {p, {3, 5 } }] { { {y–> (3x)/(–3+2x) } }, { {y–> (5x)/(–5+2x) } } }

Oprócz wyniku pojawił się także komunikat, że przedstawione rozwiązania mogą być niejednoznaczne (przypominamy, że –> oznacza równość). Przejdźmy teraz do naszego równania. Ponieważ 2*xy* = *p*(*x* + *y*), więc *p|x* lub *p|y*. Niech np.  $x = pr$ , wtedy  $y = \frac{pr}{2r-1}$  i  $2r - 1/p$ . Zatem  $2r - 1 = 1$  lub  $2r - 1 = p$ . W pierwszym przypadku  $x = y = p$ , w drugim  $x = p\frac{p+1}{2}$ ,  $y = \frac{p+1}{2}$ .

Najsłynniejszym równaniem diofantycznym jest równanie Fermata:

$$
x^n + y^n = z^n.
$$

Pierre de Fermat, francuski matematyk żyjący w XVII wieku, prawnik z wykształcenia, pozostawił po sobie znaczny dorobek matematyczny. Fermat około 1637 roku, studiując łaciński przekład dzieł Diofantosa, na marginesie rozdziału o trójkach pitagorejskich zapisał, że dla *n* 3 powyższe równanie nie ma rozwiązań w liczbach całkowitych różnych od zera. Fermat napisał także, że znalazł dowód tego twierdzenia, który niestety nie zmieścił się na marginesie książki Diofantosa. Wielu wybitnych matematyków próbowało udowodnić twierdzenie (hipotezę) Fermata, nazywane często Wielkim Twierdzeniem Fermata. Można powiedzieć, że historia matematyki wyglądałaby być może zupełnie inaczej, gdyby egzemplarz książki Fermata miał większe marginesy.

W 1983 roku Gerd Faltings udowodnił, że dla każdego *n* 3 równanie Fermata ma skończenie wiele rozwiązań w liczbach całkowitych. W 1993 roku na wykładzie w Instytucie Newtona uniwersytetu w Cambridge Andrew Wiles ogłosił, że udowodnił Wielkie Twierdzenie Fermata. Jednak dopiero po dwóch latach, w 1995 roku, po usunięciu luk w dowodzie, ukazały się dwie prace Wilesa, zawierające pełny dowód. Niestety Wiles w swoim dowodzie używa tak trudnych, zaawansowanych narzędzi, że możemy o tym dowodzie mówić jedynie na poziomie popularno-naukowym. Przekształćmy równanie Fermata, tak aby otrzymać je w formie parametrycznej:

$$
\left(\frac{x}{z}\right)^n + \left(\frac{y}{z}\right)^n = 1, s^n + t^n = 1, s = \frac{x}{z}, t = \frac{y}{z}.
$$

Pogrubione równanie przedstawia pewną krzywą, zobaczmy ją dla *n* = 3*,* 4, 5*,* 6<sup>13</sup>:

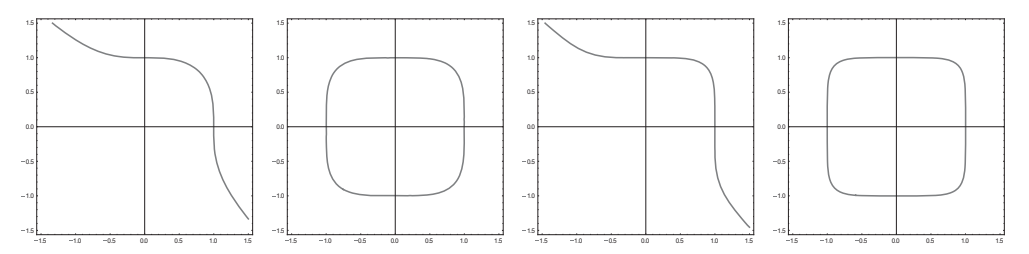

<sup>13</sup> Polecenie: rF[n\_]:=ContourPlot[s^n+t^n-1==0, {s, -1.5, 5}, {t, -1.5, 5}, Axes->True]; komenda ContourPlot służy do wykresów funkcji uwikłanych, Axes do "regulacji" osi liczbowych.